# **Ejercicio1. Hardware (30%)**

1. Identifique las imágenes que se proponen a continuación. Debe ser lo más concreto posible.

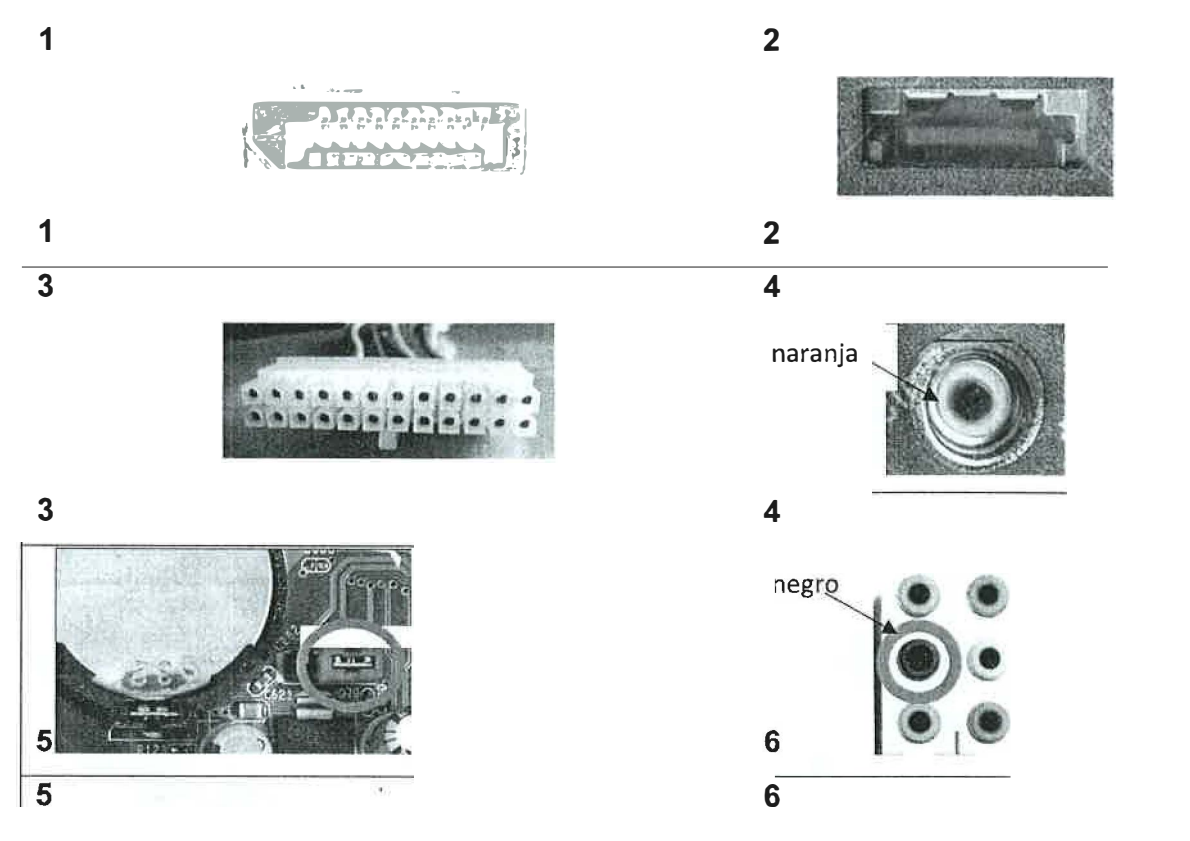

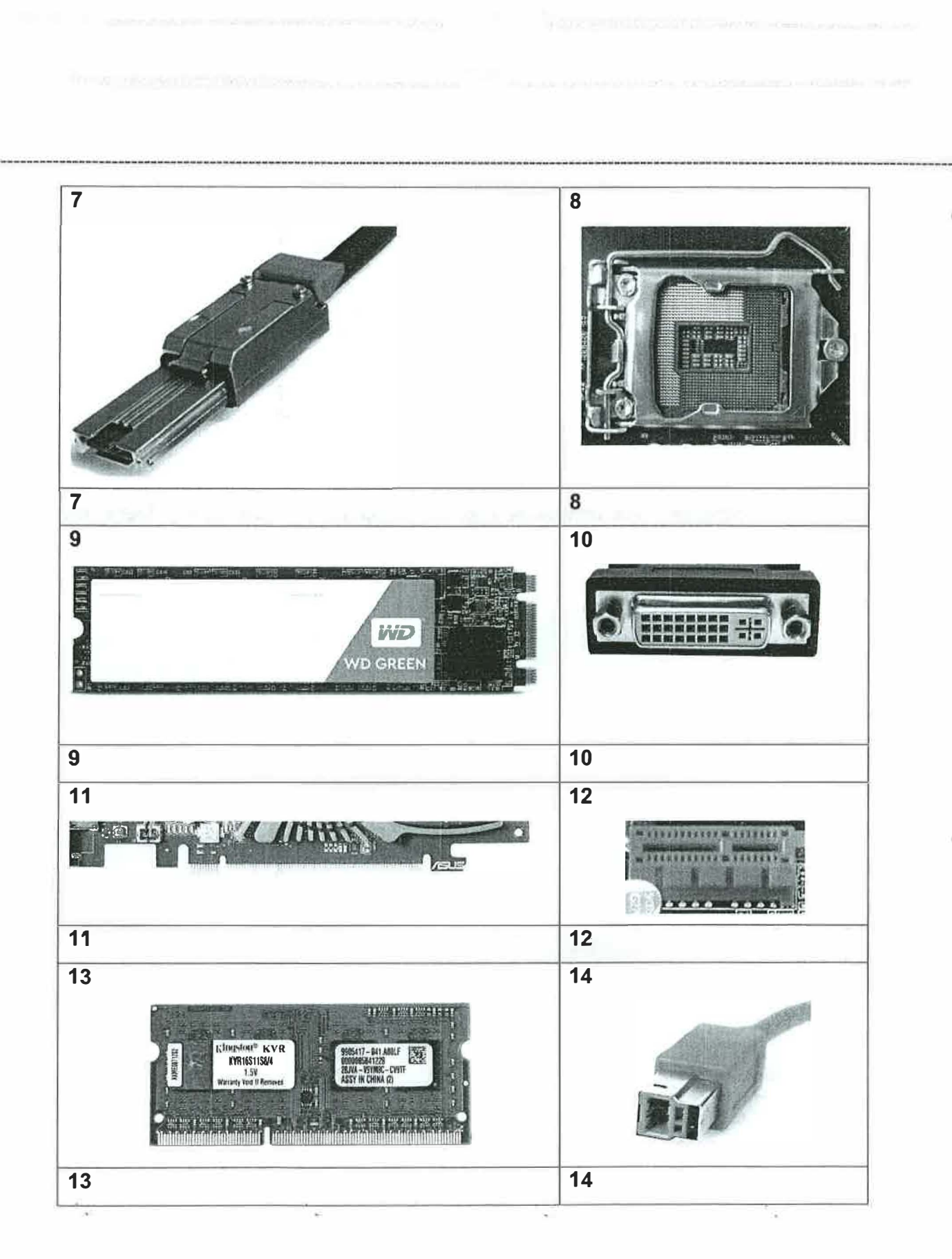

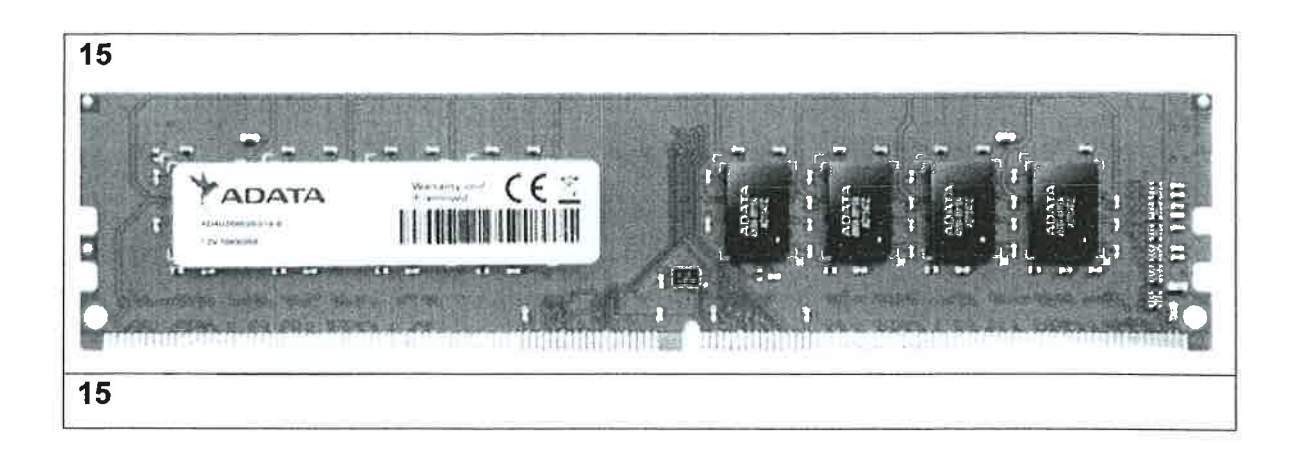

- 2. Complete los siguientes apartados:
	- a) Una placa base que cuenta con un conector de alimentación P1 de 20 pines dispone de ranuras PCI-E.
	- b) lndique número y función específica de los cables que forman un conector USB 2.0
	- c) Un módulo de memoria RAM DDR3 dispone de contactos y su voltaje es de voltios.
	- d) Los conectores <sup>v</sup> transportan señal de audio además de vídeo en alta definición.
	- e) Los sistemas de multiGPU de AMD y nVIDIA son vermelle y Persints fail in you.
	- 0 lndique el nombre del bus que puede presentarse con conector USB-C y permite unificar la conexión de vídeo, datos y energía
	- g) ¿Sobre qué bus transmite la información una unidad SSD NVMe?
	- h) Un zócalo AM4 para procesadores Ryzen es de tipo
	- i) La tecnología de virtualización que usa lntel en sus procesadores es
	- j) El parámetro que mide el calor generado (en vatios) en un procesador se conoce como
	- k) El procesador Ryzen 3100 de 4 núcleos cuenta con una caché L1 32Kb+32Kb. ¿Qué nos indica esta nomenclatura?

l) ¿Qué indica la etiqueta 8OPlus Gold que podemos encontrar en uno de los componentes de nuestro ordenador?

- 3. Realice los cálculos necesarios para obtener la información requerida. Deje constancia de las operaciones realizadas.
	- a) La siguiente imagen pertenece a la etiqueta de un módulo de memoria.

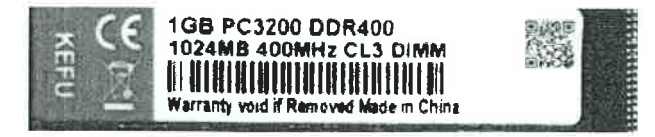

Calcule el tiempo de la latencia tCAS expresada en el submúltiplo apropiado de segundos para dicho módulo.

b) Un disco utiliza para sus operaciones 16 bits para especificar el número de cilindro, 5 bits para la pista y 10 bits para el sector, siendo los sectores de 512 Bytes. ¿Cuál es la capacidad máxima del disco?

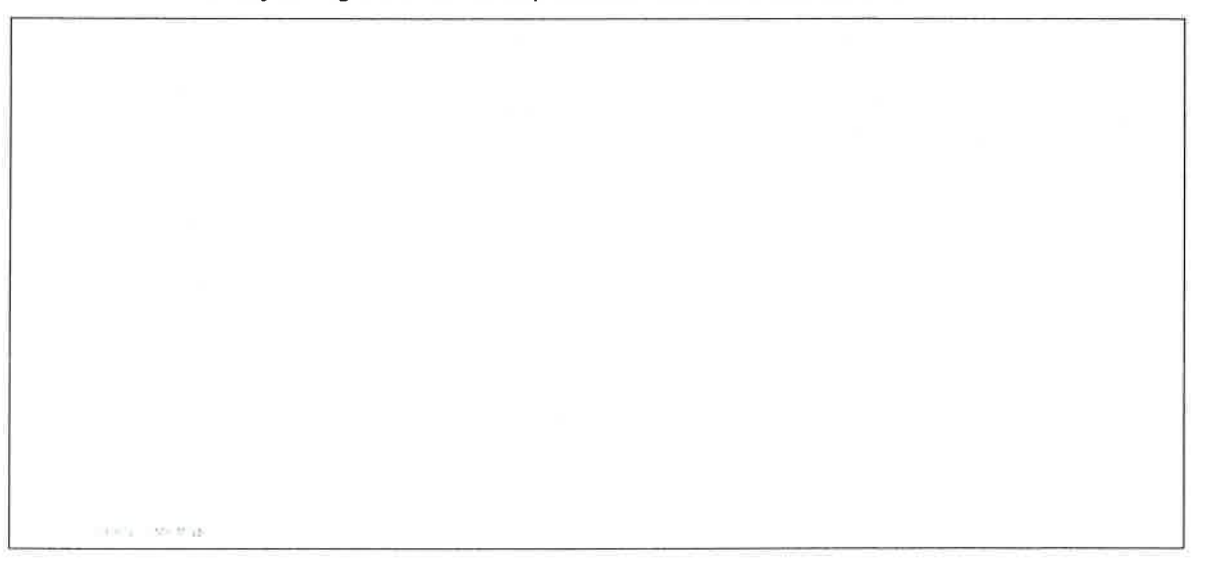

 $\tilde{\tau}_{\tilde{\omega}}$ 

 $\frac{\alpha_{\rm{p}}}{2}$ 

 $\frac{\tilde{u}}{u}$ 

 $\frac{3}{2}$ 

c) ¿Cuanta memoria dedica este sistema para la Entrada / Salida con el dispositivo  $\overline{a}$ 

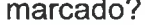

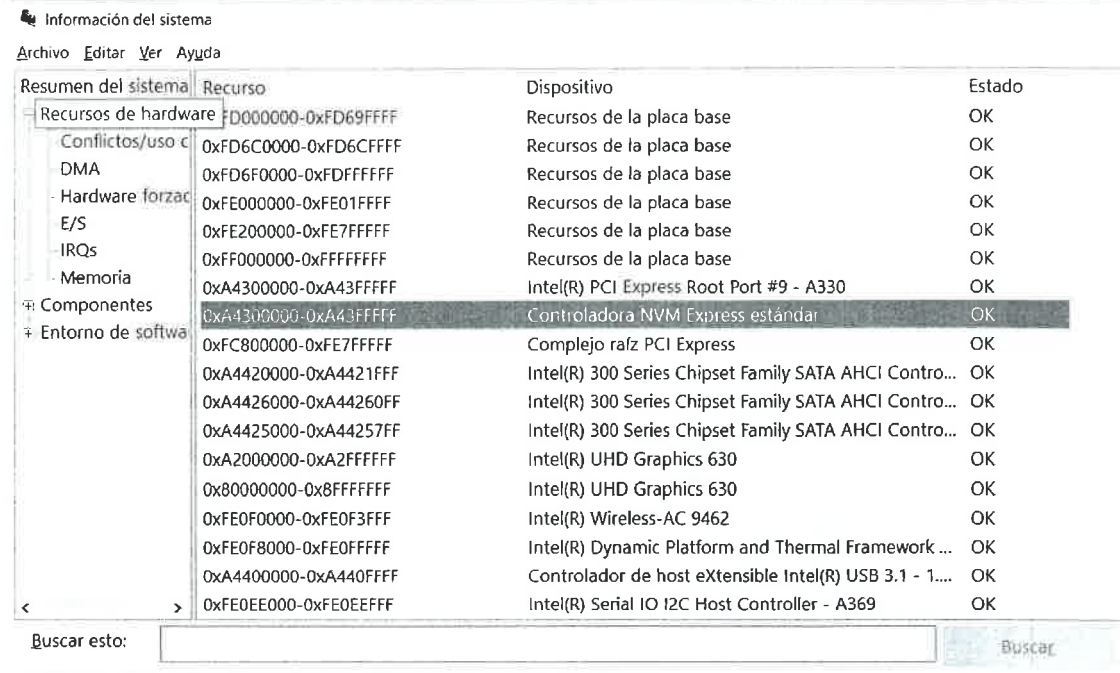

 $\tilde{\gamma}_{\rm g}$ 

 $\gamma_{\rm g}$ 

□ Buscar solo la categoría seleccionada □ Buscar solo nombres de categoría

 $\epsilon_{\rm esc}$ 

 $\mathcal{V}_{\mathbf{q}}$ 

 $\sim$ 

4. La fuente de alimentación ATX.

 $\gamma_{\rm c}$ 

 $\frac{3}{2}$ 

a) lndique las tensiones que encontraría en los siguientes pines del conector molex de un disco duro,

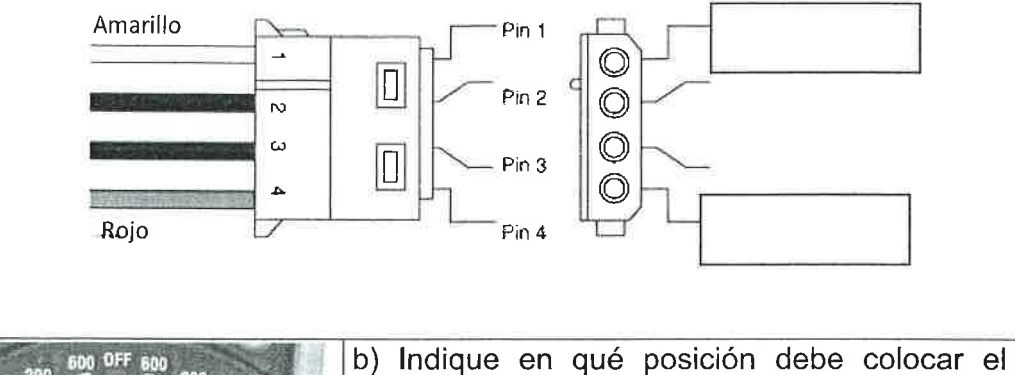

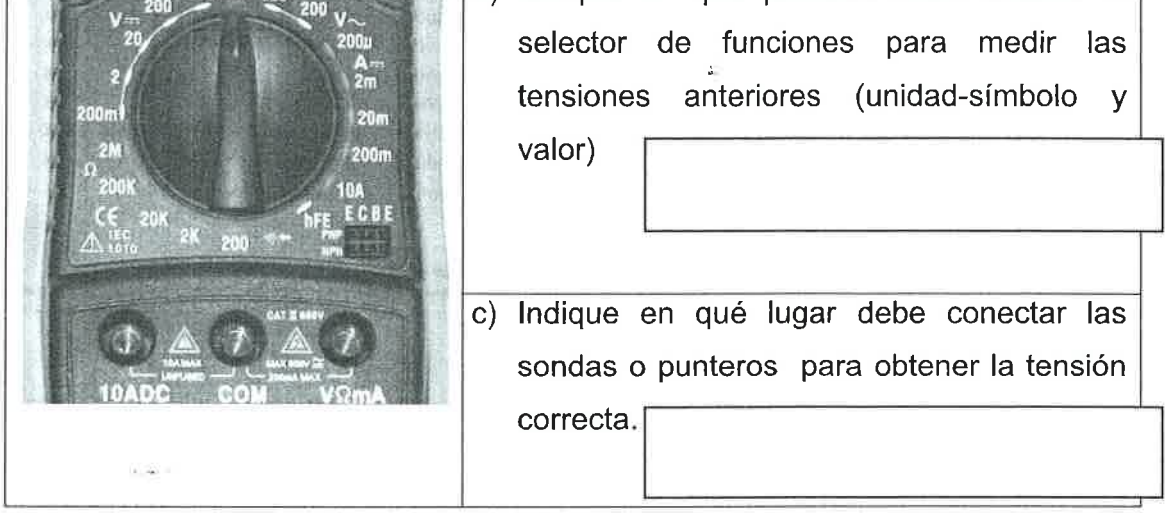

d) La siguiente figura representa el esquema básico de las etapas una fuente de alimentación ATX que, como sabe, transformará la corriente alterna en corriente continua. lndique los nombres de cada una de las partes o fases de la misma según el esquema mostrado en el recuadro correspondiente.

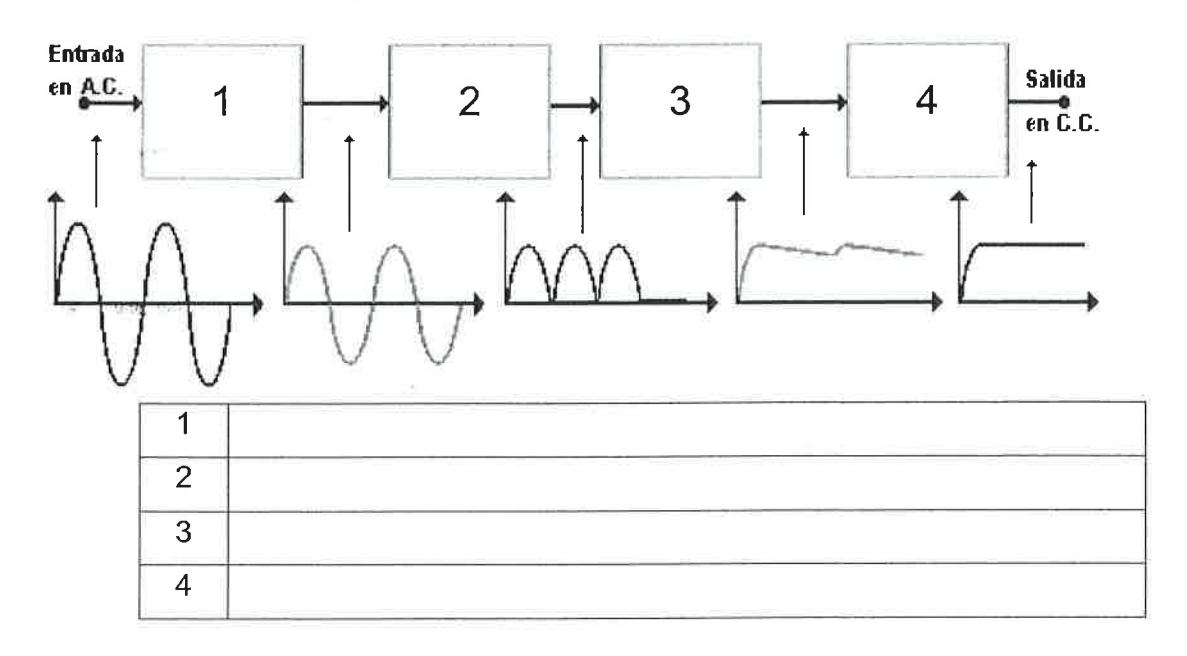

### 5. Configuración de una UEFI BlOSUtility

En la parte final del cuadernillo encontrará el Anexo I en el que se muestran una serie de capturas de una UEFI BIOSUtility. Responda a los siguientes apartados teniendo en cuenta la configuración actual del sistema mostrada en dichas fotografías. Debe indicar la opción de menú seleccionada y el valor establecido para fundamentar sus respuestas.

a) Indique si el equipo tiene la configuración correcta para hacer uso de un sistema de virtualización con arquitectura x64.

Opción de menú:

Valor establecido:

b) El equipo inicia automáticamente diariamente a las 8:00am

Opción de menú:

Valor establecido

c) lndique el número de discos duros

Opción de menú:

Valor establecido

d) Dispone de un pendrive de arranque con particionado uEFl/Gpr. Estableciendo el arranque desde USB ¿sería posible iniciar este dispositivo?

## Opción de menú:

Valor establecido:

## e) Número de hilos del procesador

Opción de menú:

Valor establecido

f) Latencia CAS del módulo de memoria.

 $\frac{1}{\sqrt{2}}$ 

Opción de menú:

Valor establecido

 $\sim$ 

## Ejercicio 2. Sistemas Operativos I (30%)

1. El contenido del fichero meses.txt es el siguiente:

enero febrero marzo abril-

¿Cuál será el resultado de la ejecución del siguiente comando en Linux?

cat meses. txt I mkdir

2. Según la salida del siguiente comando ejecutado en un sistema Linux:

```
[sai@vm1:/mnt/sai]# ls -1
```

```
-rw-rw-r-+ 1 root root 0 may 31 11:25 sai2021
```
 $i$  Qué comando ejecutaría para comprobar si cualquier usuario puede escribir en el fichero sai2021?

3. Según la salida de los siguientes comandos ejecutados en un sistema Linux:

```
[sai@vml:/mnt/sai]# ls -ld /mnt/sai/ /mnt/sai/profesor
drwxr-xr-x 2 alumno alumno 4096 may 31 12:10 /mnt/sai/
-rw-r--r-- 1 profesor profesor 0 may 31 12:10 /mnt/sai/profesor
```
¿Qué usuarios (además del root) tienen permisos para borrar el fichero /mnt/sai/profesor?

4. Al ejecutar el siguiente script en Bash, ¿cuál será el valor final de la variable i?

 $\tilde{\sigma}$ 

```
# ! /bin/bash
words=$'AAA BBB:CCC\tDDD\nEEE-FFF
i=0for w in $words; do
     i= (i+1) )
done
```
 $\frac{1}{\Delta}$ 

 $\frac{1}{2}$ 

5. El fichero sai.sh contiene el siguiente script en Bash

# ! /bin/bash echo \$3 echo \$? echo \$# echo \$G

Escriba la salida obtenida al ejecutar el script sai.sh de la siguiente forma:

/sai.sh AAA 'BBB CCC" DDD EEE

6. Reescribe el siguiente comando en Bash añadiendo lo necesario para conseguir que en la variable now se asigne la fecha correspondiente al momento en que se ejecute el comando.

now=date +%Y-%m-%d

7. Suponiendo que el contenido del fichero text es el siguiente

SAT 202I ABC 2027 DEF 202r TNF 202L

VÍOW 202r

 $\frac{1}{2}$ 

ī,

lndique la salida"al ejecutar el siguiente comando en Linux:

 $\frac{1}{\alpha}$ 

 $\frac{E_{\rm{eff}}}{\Delta t}$ 

15

grep ^ [^SAT] text

8. Suponiendo un sistema operativo Linux basado en Debian, escriba la ruta específica donde su ubican los siguientes ficheros de configuración del sistema:

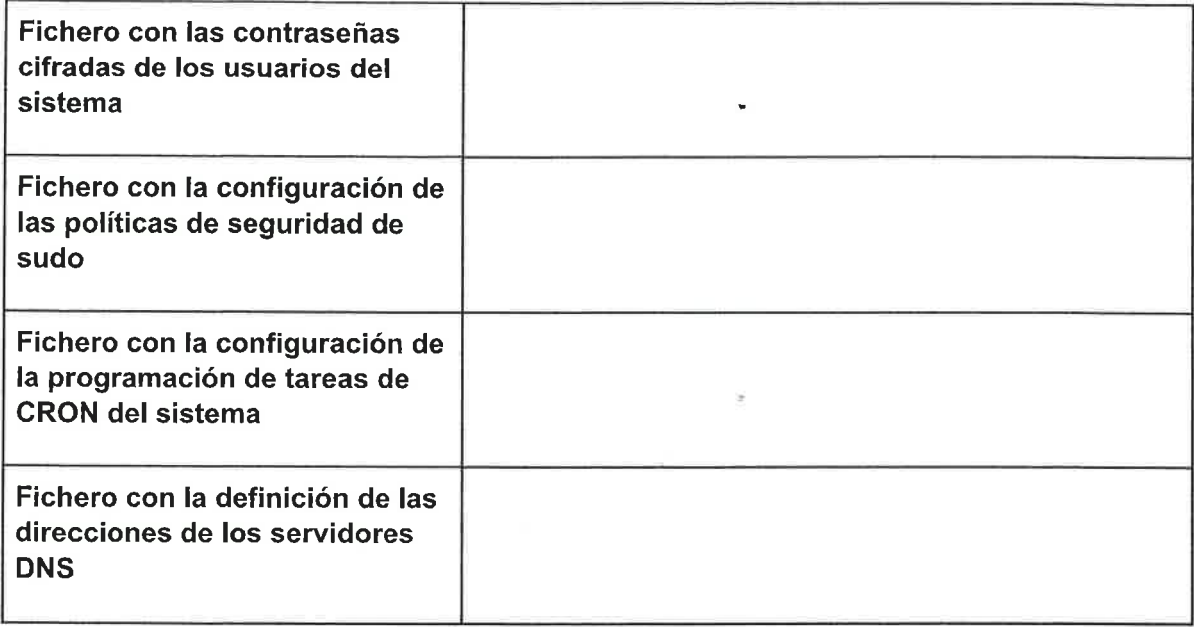

- 9. ¿Qué comando incorpora systemd en Linux para consultar los mensajes producidos por los servicios?
- 10. Se desea configurar la autenticación de un servidor SSH en Linux para que el usuario bob en una máquina cliente conecte con el usuario alice del servidor utilizando criptografía asimétrica. Para ello bob ha generado una pareja de claves RSA (id\_rsa y id\_rsa.pub). lndique en qué máquina (cliente o servidor) y en qué fichero y ruta (suponiendo que se utilizan las rutas por defecto) debe copiarse cada una para completar la configuración.

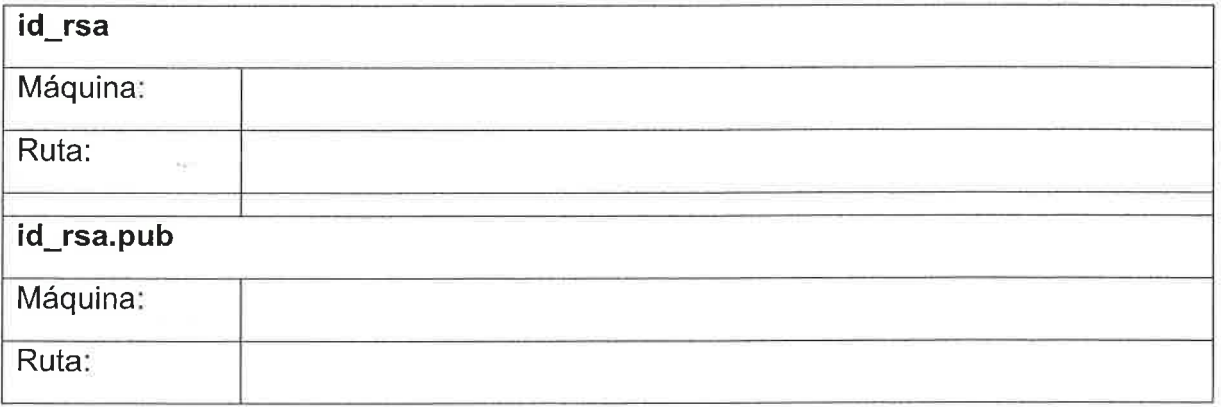

- <sup>1</sup>1 . Escriba el comando para copiar en Linux por SSH el directorio /media/sai y todo su contenido ubicado en el servidor 10.100.0.1 y puerto estándar 22 al directorio /media/backup de la máquina local. Para realizar la copia utilice el usuario remoto admin.
- 12. ¿Cuál es el nombre y ruta en Linux delfichero de dispositivo asociado a la primera partición lógica del tercer disco SATA en Linux?
- 13. En un sistema operativo Linux basado en Debian se ha definido el dispositivo /dev/sdb2 como una nueva partición de intercambio

```
root@localhost: ~# blkid /dev/sdb2
/dev/sdb2: UUID="6f450a83-9d2e-409f-8bce-826696a49e54" TYPE="swap" LAB
EL="myswap"
```
Con la información facilitada por el comando anterior, indique el fichero y la información que debe agregar a él para que se active dicha partición automáticamente durante el proceso de arranque.

```
\frac{1}{2} \left( \frac{1}{2} \frac{1}{2} \right) = \frac{1}{2} \left( \frac{1}{2} \right)
```
14.La distribución de particiones del disco sda en un sistema Linux mostrada porel comando fdisk es la siguiente:

```
Dlsco /dev/sda: 20 GiB, 21474836480 bytes, 41943040 sectores
Modelo de disco: VBOX HARDDISK
Unidades: sectores de 1 * 512 = 512 bytes
Tamaño de sector (I6gíco/fisico): 5L2 bytes / 512 bytes
Tamaño de E/S (mínimo/óptimo): 512 bytes / 512 bytes
Tipo de etiqueta de disco: dos
Identificador del disco: 0x6dd0f6d0
Disposit. Inicio Comienzo Final- Sectores Tamaño Id Tipo
/dev/sda1 *
                  2048 39845887 39843840 19G 83 Linux
/dev/sda2 39847934 41940991 2093056 1022M 82 Linux swap
```
Se desea realizar una copia de seguridad del espacio existente entre el MBR (sin incluir éste) <sup>y</sup> la primera partición en un fichero llamado sda.bak

Escriba el comando para realizar esta tarea utilizando la versátil herramienta dd de Linux. Puede utilizar como apoyo la página de manual de dd incluida como Anexo II al final del cuadernillo.

 $\frac{1}{\sqrt{2}}$ 

 $\mathcal{I}_{\mathcal{A}}$ 

## Ejercicio 3. Sistemas Operativos II (20%)

1. La carpeta compartida DATOS en un sistema Windows unido al dominio SSOO tiene la siguiente configuración de permisos de recurso compartido y de seguridad:

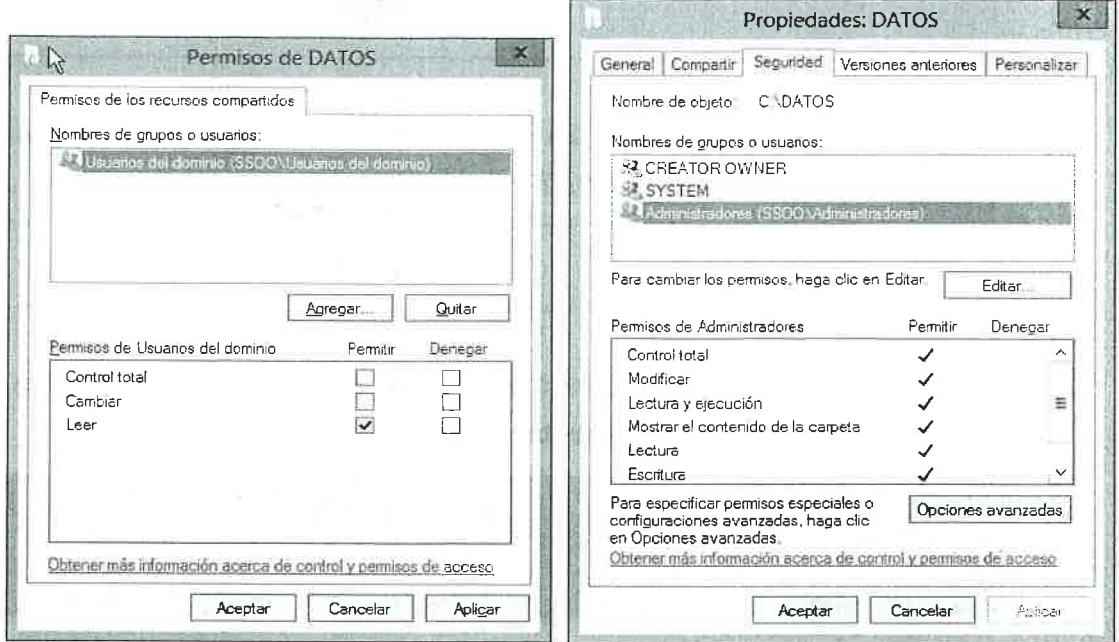

Marque para cada uno de los casos de la siguiente tabla si un usuario cualquiera del dominio o el administrador del dominio tienen o no permisos para acceder a la carpeta y escribir en ella remotamente y localmente:

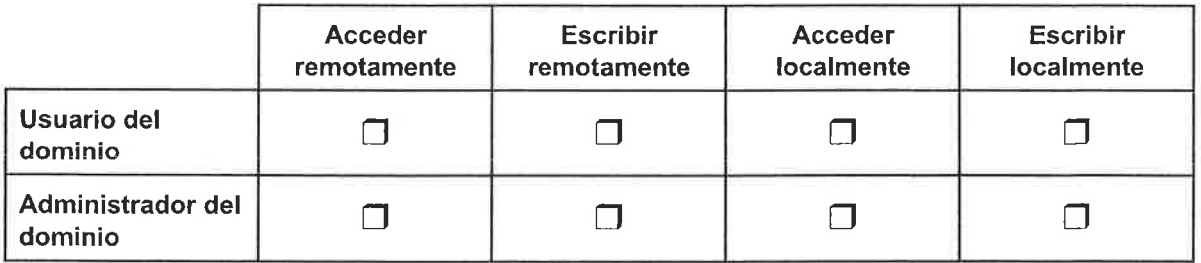

2. En un escenario con Active Directory se ha configurado la directiva Impedir el acceso a herramientas del Registro en varias GPO y configuración local de equipos.

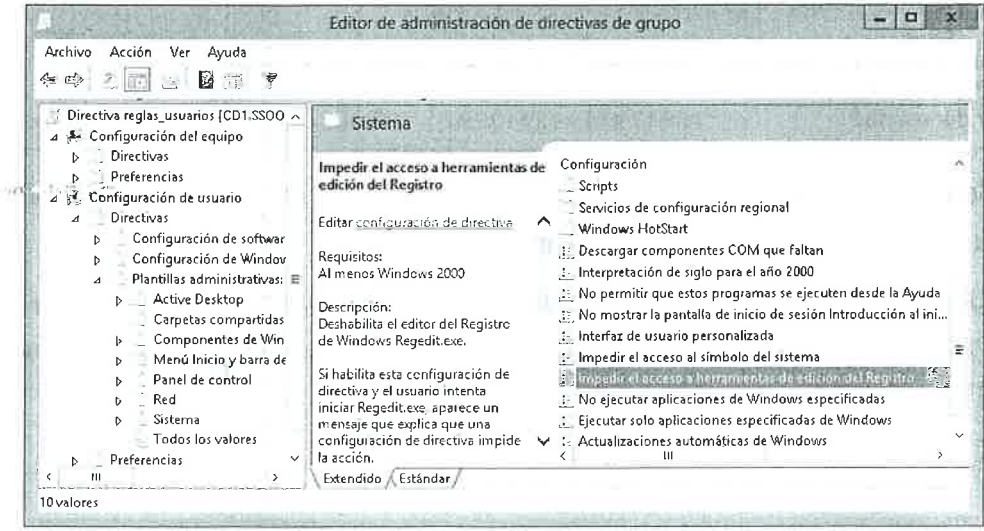

 $\mathbf{r}$ 

En el dominio existen dos unidades organizativas con los siguientes usuarios y equipos:

- Usuarios: profe1, profe2 y profe3
- Unidad organizativa profesores Unidad organizativa alumnos
	- Usuarios: alu1, alu2 y alu3
- Equipos: dpto1, dpto2 y dpto3 Equipos: pc1, pc2 y pc3

Esta directiva se encuentra configurada de la siguiente forma:

- o Habilitada en una GPO vinculada al dominio.
- Deshabilitada en una GPO vinculada a la unidad organizativa Profesores.
- **Deshabilitada** en la configuración local de directivas de pc1

Marque los casos en los que se podrá acceder a la herramienta de edición del registro:

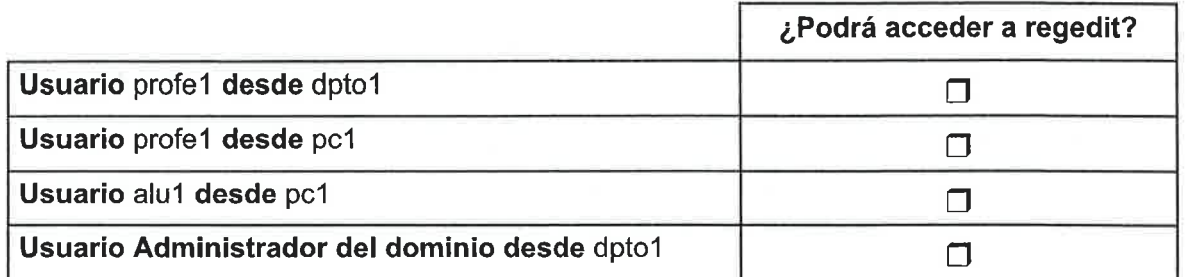

- 3. Al configurar la Característica de servidor de administración de direcciones lP, IPAM, en un servidor Windows 2019 ¿Entre qué dos méiodos de aprovisionamiento para los servidores administrados puedo elegir?
- 4. En una máquina Windows Server se dispone de la siguiente configuración de discos:

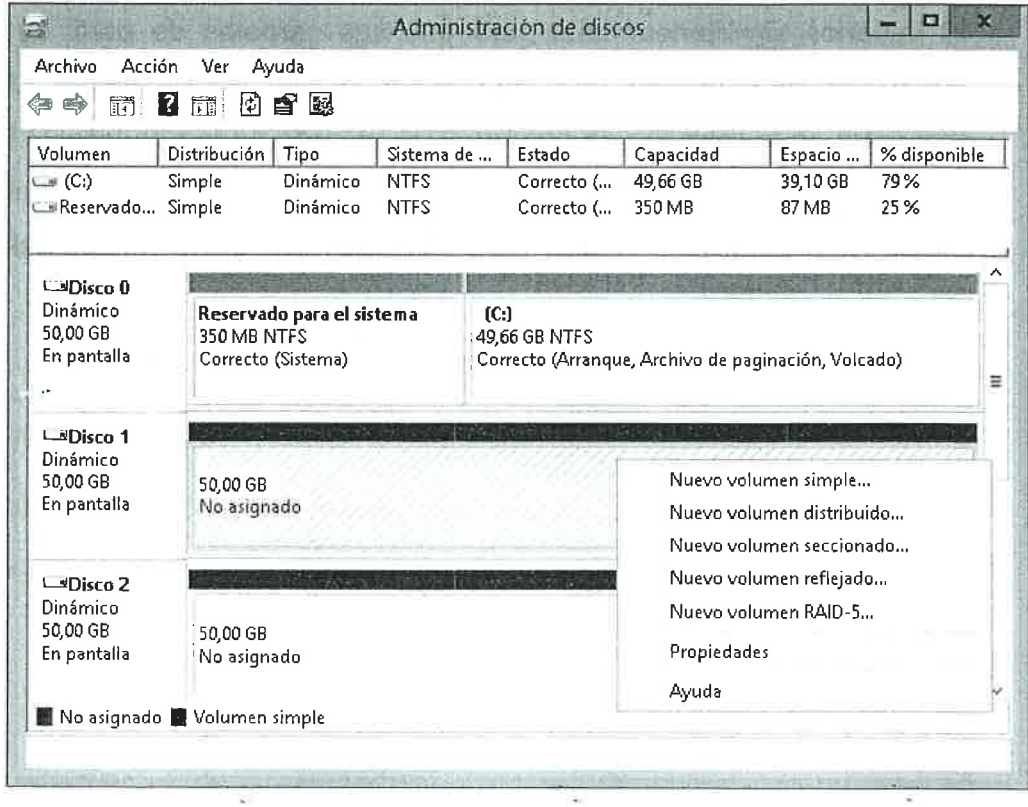

Se desea crear un nuevo volumen de 10 GB pudiendo utilizar el espacio disponible en los dos discos vacíos. lndique qué tipo o tipos de volúmenes podría utilizar para los siguientes supuestos:

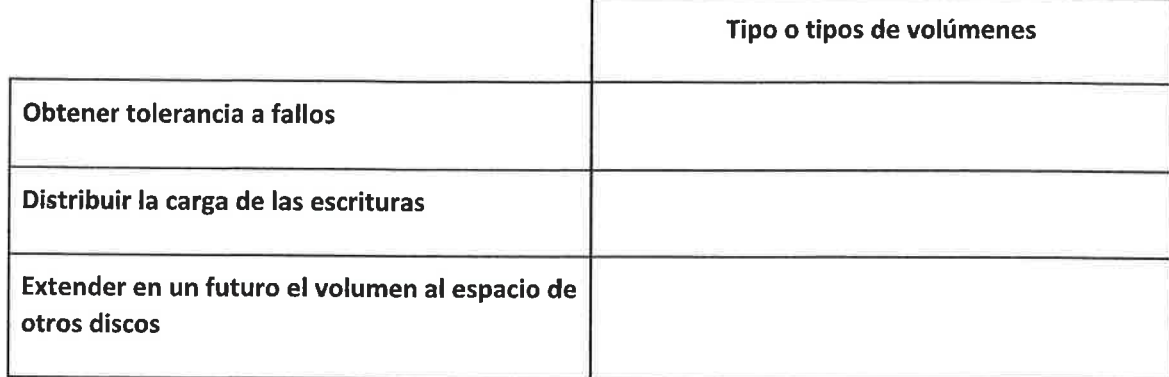

5. Su sistema operativo Windows 10 no arranca, existe algún fallo en el cargador de arranque. Decide iniciar el modo de recuperación desde una imagen ISO de instalación, pero la Reparación automática, sorpresivamente, no puede solucionar el problema. Decide iniciar el intérprete de comandos para solucionar el problema. lndique qué comandos utilizaría para:

a. Reescribir el MBR..

b. Reescribir el sector de arranque de la partición del sistema.

6. En un controlador de dominio Active Directory se desea configurar el perfil móvil de 10 usuarios simultáneamente para que sus carpetas de perfil se almacenen en directorios con el nombre de cada usuario en una carpeta remota. Dicha carpeta se encuentra en la máquina de nombre CD1 ubicada en la ruta local D:\PERFILES que comparte como nombre de recurso PERFILES\$. Indique, sobre la imagen, el valor del campo Ruta de acceso al perfil para conseguir que dicha configuración se aplique a todos los usuarios.

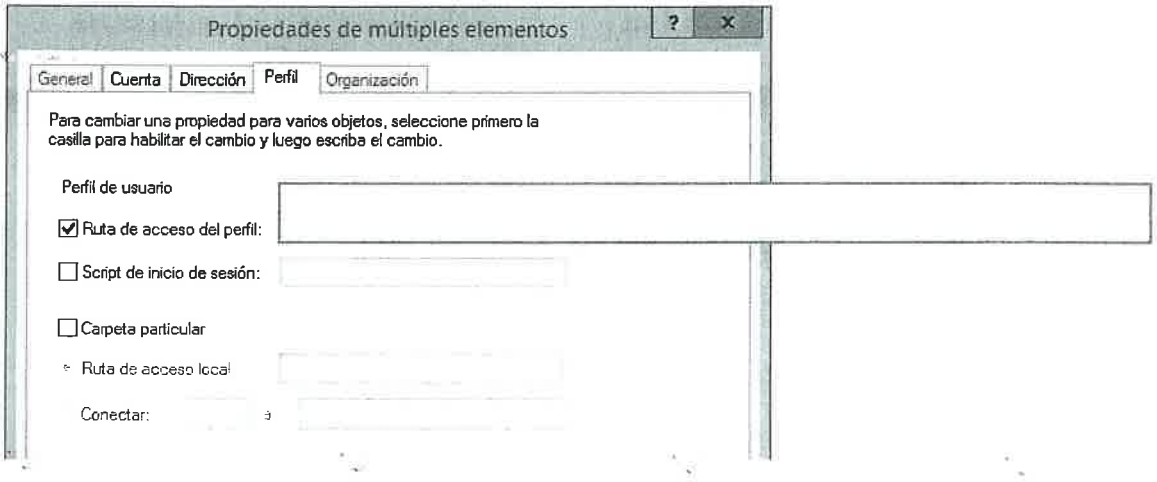

7. Su sistema operativo Windows 10 se ha configurado con una nueva opción de arranque que permite el arranque en modo seguro. En la siguiente imagen puede ver los pasos realizados. Se han ocultado algunas partes de los comandos ejecutados por las que se le preguntarán al final del ejercicio.

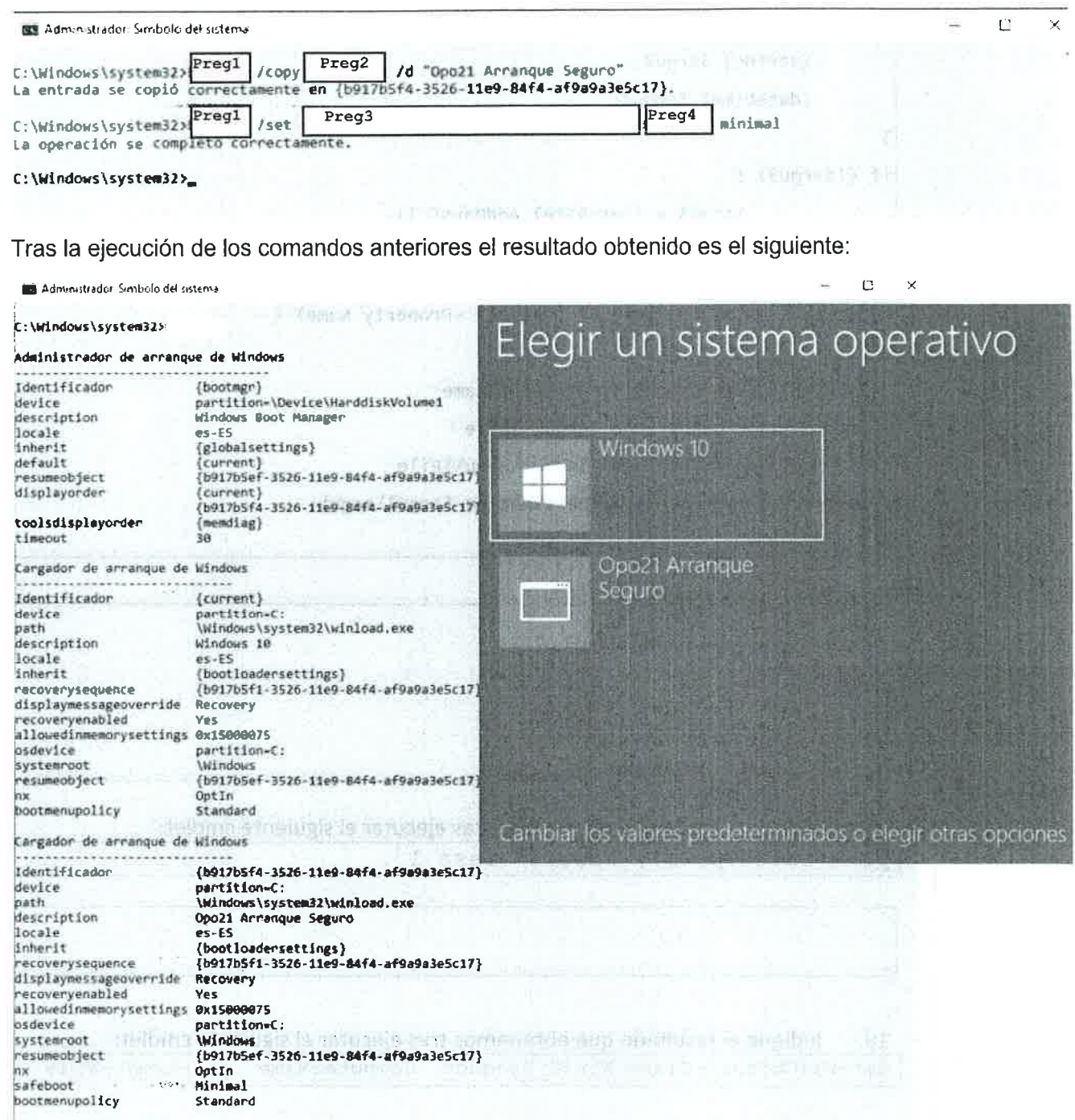

C:\Windows\system32>

Complete la información omitida en la ejecución de los comandos anteriores:

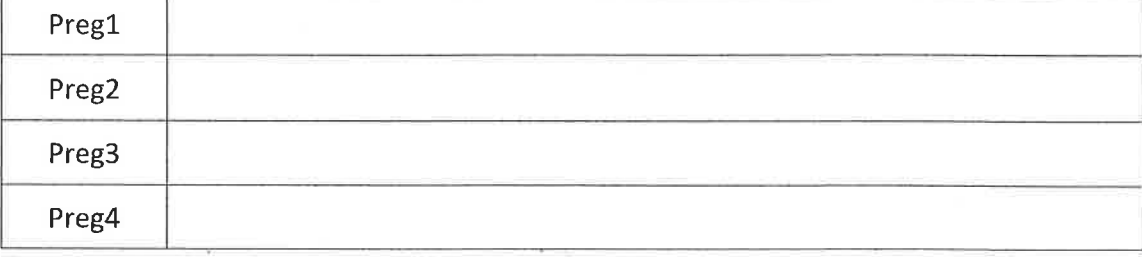

8. Explique qué resultado obtendría al ejecutar el script pregunta1.ps1 escrito en powershell con los siguiente parámetros:

```
PS C: \> . \pregunta.ps1 -Arqu1 C: \script -Arqu2 ps1
Param (
       [string] $Argu1,
       [string] $Argu2,
       [datetime] $Argu3
if (!$Argu3) {
            $Argu3 = (Get-Date).Adddays(-1)٦
foreach ($Contenedor In Get-ChildItem -Path $Argu1\*.$Argu2 -File | Where-Object {
$_.LastWriteTime -ge $Argu3} | select -Property Name) {
 [string] $File = echo $Contenedor.name
 [string] $origen = echo $Argu1\$File
 [string] $destino = echo $Argu1\segu\$File
 Copy-Item -Path $origen -Destination $Argu1\segu\
```
9. Indique el resultado que obtenemos tras ejecutar el siguiente cmdlet:

ps | sort -p ws | select -last 1

 $\sim$ 

 $\frac{1}{\sqrt{2}}$ 

10. Indique el resultado que obtenemos tras ejecutar el siguiente cmdlet:

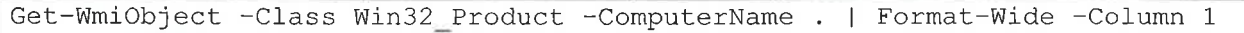

 $\frac{1}{\alpha}$ 

 $\mathcal{L}_{\mathcal{A}}$ 

## Ejercicio 4. Redes (10%)

1. Una organización tiene asignada la red clase C 200.210.150.0 y quiere formar subredes para cuatro departamentos con máquinas como sigue: A:29 máquinas, B: <sup>10</sup>máquinas, C: 25 máquinas, y D: 1B máquinas.

Diseñe un esquema de reparto de direcciones que cumpla dicha restricción <sup>y</sup> maximice el número de hosts disponibles en cada subred. Complete los datos requeridos en la tabla de resultados:

Realice el direccionamiento IP sin atender a las especificaciones del RFC950.

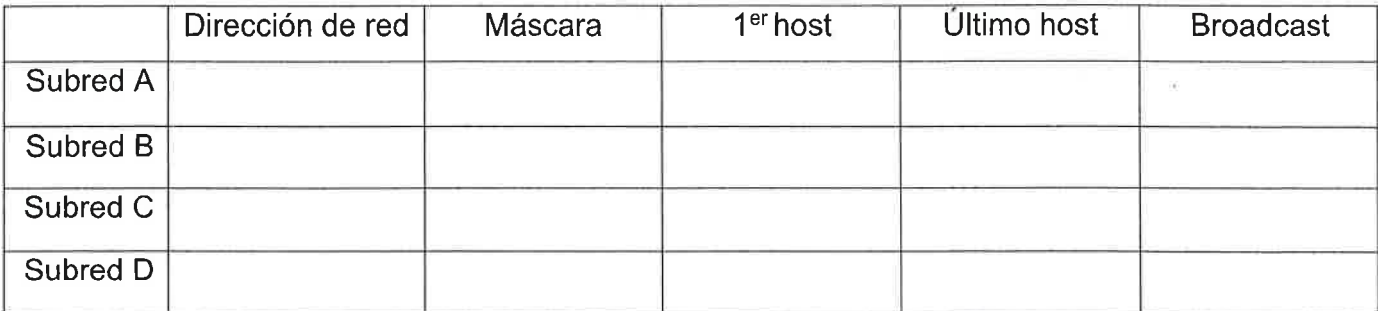

2. lndique el rango de las direcciones de las clases A, B, C, D y E.

3. lndique los rangos de ip privadas de las clases A, B y C.

- 4. Utilice el comando ip de un sistema operativo Linux para realizar las siguientes operaciones:
	- a. Configurar la interfaz de red enp0s3 de un equipo de la subred A con la prímera dirección disponible de dicha subred,

b. Añada a dicha configuración el gateway por defecto será la última dirección posible de dicha subred A.

# Ejercicio 5. HTML/CSS/JS (10%)

El siguiente formulario web de validación de usuarios/contraseñas, establece unos requisitos mínimos tanto para el usuario como para la contraseña escogida. Cuando ambos requisitos se cumplen, disponemos de un botón de validación llamado Validar usuario y password. Hasta que estos requisitos no se cumplen, dicho botón no esta disponible.

Una vez que hemos pulsado el botón para validar, obtendremos un mensaje índicando que usuario y contraseña son correctos o un mensaje de error en color salmón (#faS07) como el de la figura.

Introduce un usuario alfanumérico con al menos 4 caracteres y una contraseña de al menos 8 caracteres que contenga sólo alfanuméricos, una mayúscula. una minúscula y un número

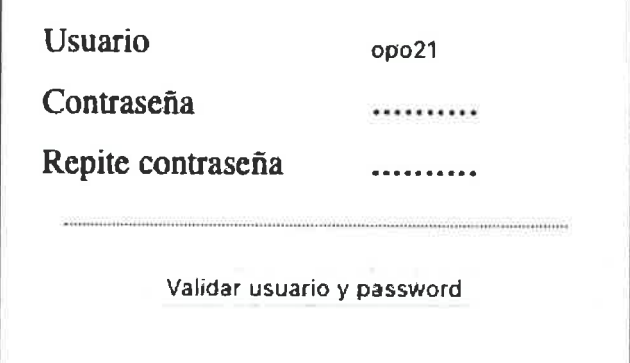

Las contraseñas no coinciden

Introduce un usuario alfanumérico con al menos 4 caracteres y una contraseña de al menos 8 caracteres que contenga sólo alfanuméricos. una mayúscula. una minúscula y un número

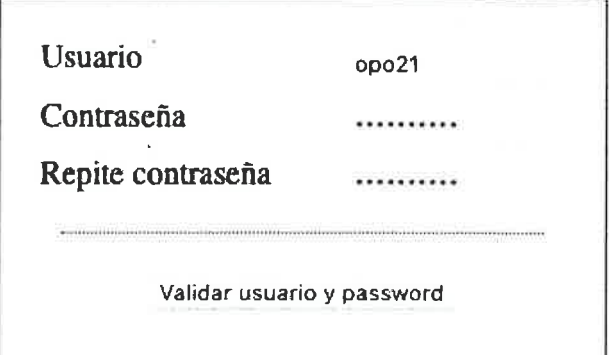

Tras estas indicaciones, examine el código que se muestra a continuación. Se han eliminado partes del código que tendrá que completar al responder a las preguntas que aparecen al final del enunciado de este ejercicio.

```
<html>(head)
        <meta http-equiv="Content-Type" content="text/html; charset=utf-8" />
        <title>Registro de usuario</title>
        <style>
            body {
                wídth: 30Opx;
                margin: 20Opx auto;
            )
            #1nfo {
                text-align: justify;
                font-size: B0%;
                margin:1Opx;
            )
            #Panel {
                padding: 10px;
                background-color: #eee;
                border: 0.5px solid;
            )
            .row {
                margin:10px;
            )
            .row .label {
                width: 100px;
            )
            . row . ínputvalue {
                width:10Opx;
                float: right;
            )
                           U.
```

```
Prequnta CSS1 >
                  margin: 20px;
       Pregunta CSS2 >
\overline{\phantom{a}}text-align: center;
              #validate {
                  margin-top: 20px;
              \mathbf{1}#error {
       Prequnta CSS3 >
              -1
              #message {
                  color: white;
                  font-size: 80%;
              \overline{1}</style>
         <script>
function changeInput() {
if (<Pregunta JS1 >.login.value && < Pregunta JS1 >.password.value &&
        Pregunta JS1 >. repeatpassword.value) {
                     Pregunta JS1 > validate.disabled = false;
             \prec\lceil else {
                      Pregunta JS1 >.validate.disabled = true;
             \,<\,\overline{\phantom{a}}\overline{\phantom{a}}function validateForm() {
         var login = <<br>
<u>Pregunta</u> JS1 >.login.value;<br>
var password = <<br>
<u>Pregunta</u> JS1 >.password.value;
         var repeatpassword = \lt Pregunta JS1 > repeatpassword.value;
         if (login.length < 4) {
              showError('El usuario debe tener al menos 4 caracteres', 3000);
              return false:
                                    Pregunta JS2_> ('[a-zA-Z0-9]+')) {
         } else if (!login.s.....
              showError ('El usuario sólo puede contener letras y números', 3000);
              return false;
         } else if (password != repeatpassword) {
              showError('Las contraseñas no coinciden', 3000);
              return false:
         } else if (password.length < 8) {
              showError ('La contraseña debe tener al menos 8 caracteres', 3000);
              return false;
} else if (!password.<<br>
Pregunta JS2 > ('[a-zA-Z0-9]+') || !password.<<br>
Pregunta JS2 > ('[a-z]') || !password.<<br>
Pregunta JS2 > ('[a-z]') || !password.<<br>
Pregunta
                                                                                                       Prequnta
JS2 > ('[0-9]')) {
              showError ('La contraseña no cumple los criterios: al menos 8 caracteres
alfanuméricos, una mayúscula, una minúscula y un número', 3000);
             return false;
         \left\{\right\} else \left\{\right\}alert ('Formulario correcto');
              return true;
         \rightarrow\rightarrowfunction showError(message, timeout) {
                 Pregunta JS3a >
                 Pregunta JS3b >
                 Pregunta JS3c >
    - 1
    </script>
    </head>
    <body>
         <div id="error">
                    Pregunta HTML6 > id="message"> < Pregunta HTML6 > >
             \prec\langle/div>
         <form name="register" method="post" action="#" <_ Pregunta HTML1 > >
              <div id="info">
                  Introduce un usuario alfanumérico con al menos 4 caracteres y una contraseña de
al menos 8 caracteres que contenga sólo alfanuméricos, una mayúscula, una minúscula y un número
              \langle/div>
```
 $\frac{E_{\rm{c}}}{2}$ 

 $\tilde{\mathbf{s}}$ 

 $\epsilon$ 

 $\frac{1}{2}$ 

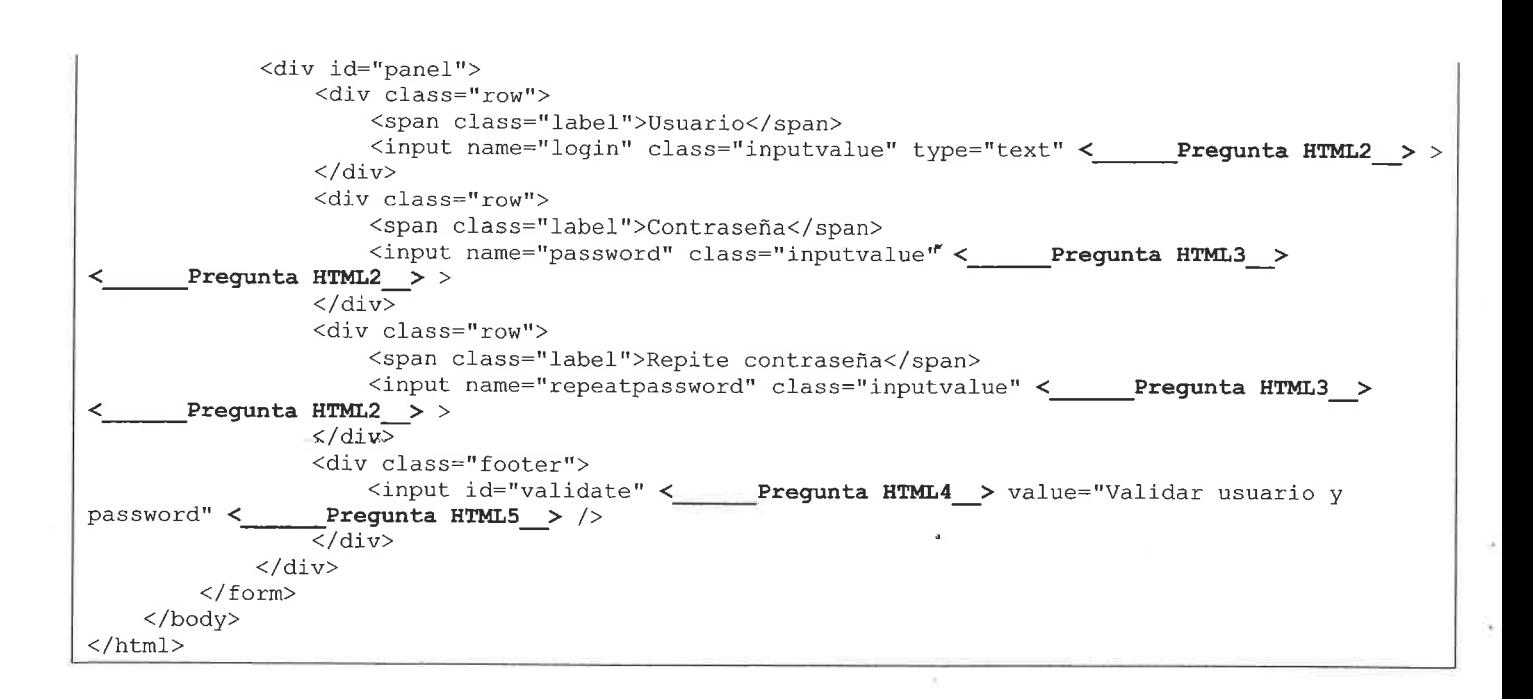

### **CSS**

 $\sim$ 

CSS1. ldentifique el elemento html af que hay que aplicar el estilo y complete el código necesario para aplicar los estilos al elemento de la imagen.

CSS2. Establezca en dicho elemento las propiedades adecuadas para que aparezca la línea de separación como la de la imagen.

Validar usuario y password

CSS3. Establezca las propiedades adecuadas para que el estilo de la etiqueta HTML con

ng.

Las contraseñas no coinciden

Ŕ,

id="error" se muestre como la siguiente imagen, teniendo en cuenta que dicha etiqueta no es visible por defecto.

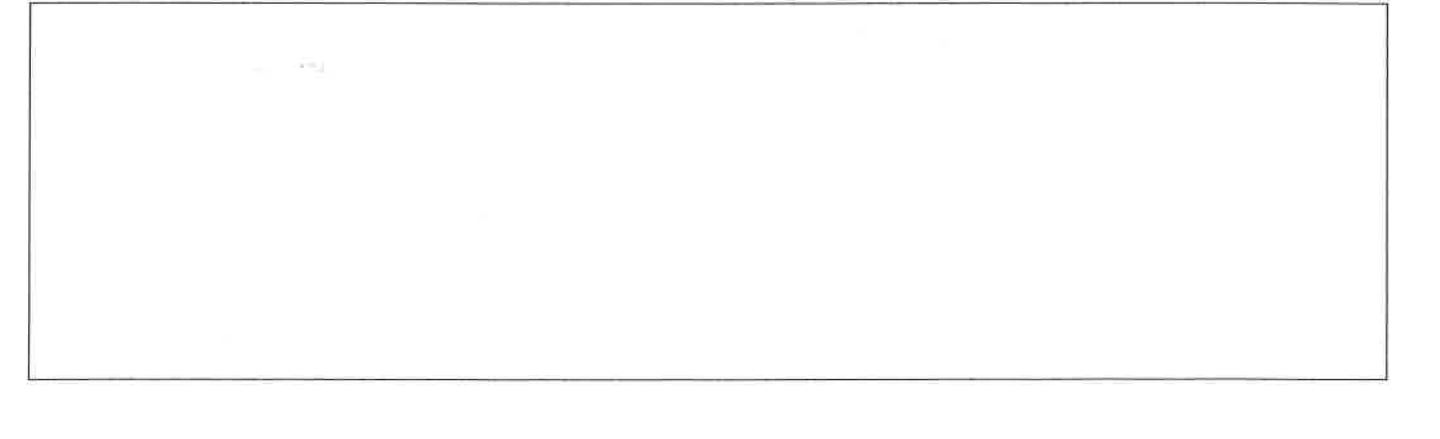

s<br>Lei

### **JAVASCRIPT**

)

Responda a las siguientes cuestiones haciendo uso de Javascript sin ningún tipo de framework o librería adicional.

JS1. Utilice el modelo de objeto de documento (DOM) para acceder a los campos requeridos

JS2. Complete con una función que permita evaluar si una cadena cumple una expresión regular.

JS3. Defina la función showerror de forma que realice las siguientes acciones:

function showerror (message, timeout) {

Pregunta <sup>a</sup> Pregunta <sup>b</sup> Pregunta <sup>c</sup>

JS3a. Establecer el contenido del mensaje message en la etiqueta HTML con id="message".

JS3b. Hacer visible la etiqueta HTML con id="error" para que se muestre el mensaje en la página.

 $\epsilon_{\rm g}$ 

JS3c. Ocultar la etiqueta HTML con id="error", transcurrido el timeout especificado.

**HTML** 

HTML1. Complete la etiqueta form para que realice la validación apropiada cuando se pulse el botón.

 $\bar{a}$ 

HTML2. Establezca la información que falte para que se habilite el botón de validar (si procede) cuando se modifique el campo actual.

HTML3. Defina el tipo de campo adecuado siendo éste el que envíe el formulario.

HTML4. Establezca una propiedad para que este campo no pueda utilizarse

 $\frac{S}{\sqrt{2}}$ 

Director

 $\frac{c}{2}$ 

 $\frac{16}{100}$ 

HTML5. Complete con una etiqueta html <TAG> </TAG> que define un elemento de línea el cuál únicamente utiliza el espacio que ocupa.

# ANEXO I - Imágenes de una UEFI BIOS Utility

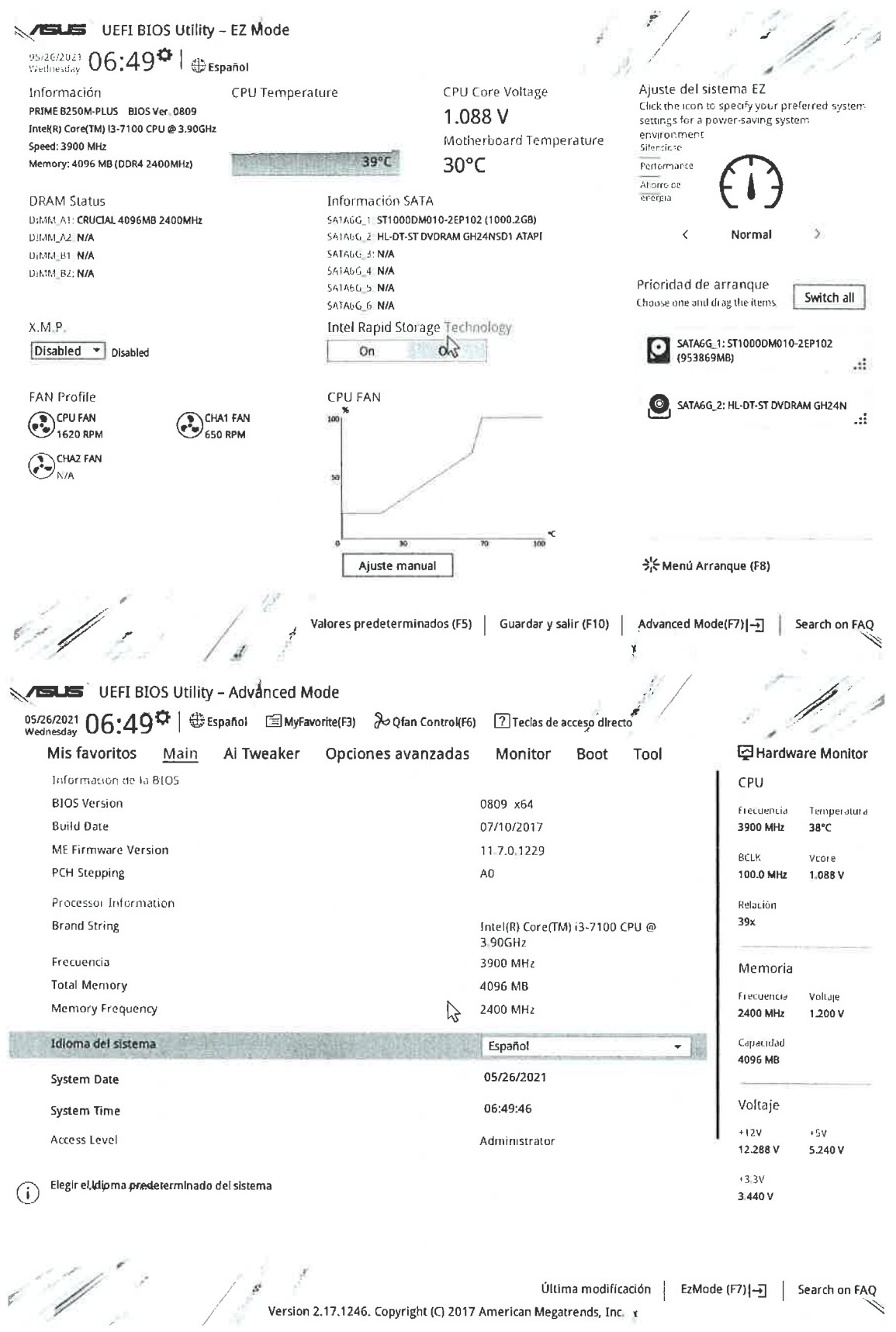

 $\mathcal{O}(\mathcal{L}_{\mathcal{A}})$ 

 $\mathcal{H}_{\frac{1}{2\mathbf{q}+1}}$ 

 $\sigma_{\rm rad}$  . In the set of  $\sigma$ 

 $\lambda_{\rm g}$ 

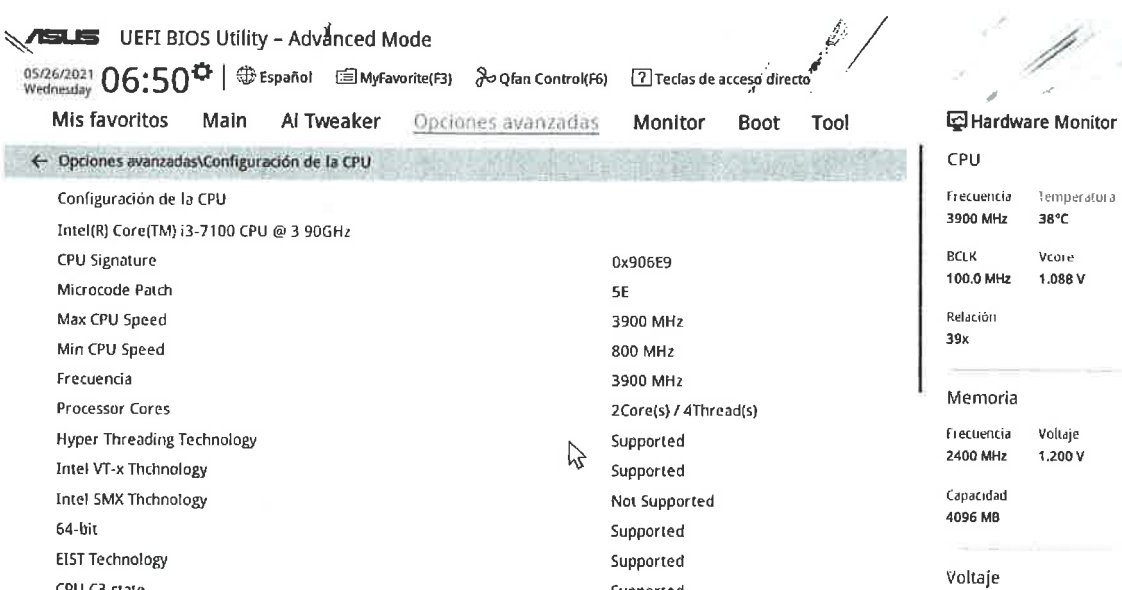

Supported

Supported

 $\mathcal{C}_{\text{reco}-\mathcal{C}(\mathcal{D})\neq\emptyset}$  and

 $\odot$ 

¢

Þ

CPU C3 state

CPU C6 state

 $\frac{1}{2}$  (1)  $\frac{1}{2}$  (1)  $\frac{1}{2}$  (1)  $\frac{1}{2}$  (1)  $\frac{1}{2}$  (1)  $\frac{1}{2}$ 

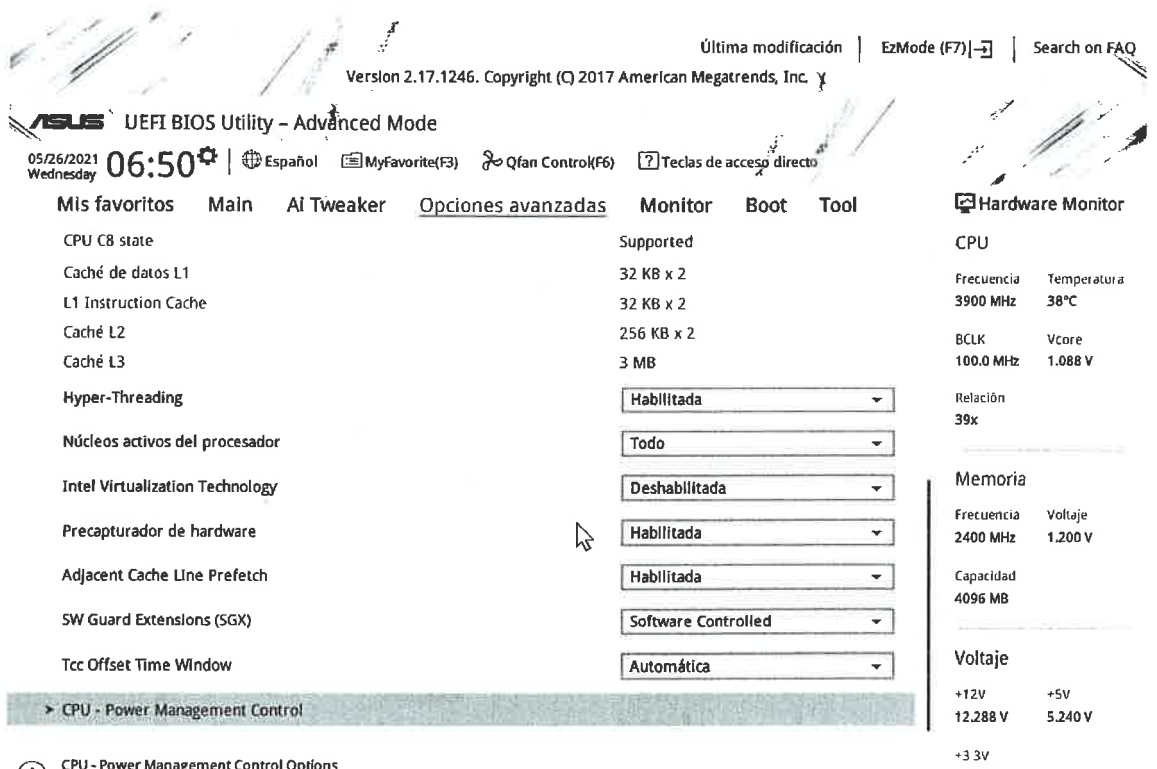

CPU - Power Management Control Options

Version 2.17.1246. Copyright (C) 2017 American Megatrends, Inc. X<br>Version 2.17.1246. Copyright (C) 2017 American Megatrends, Inc. X

 $\pi_{\varphi}$ 

 $\frac{1}{2}$ 

 $\mathcal{L}_{\mathrm{eff}}$ 

 $\frac{47}{16}$ 

 $\frac{\tilde{E}_{\rm{c}}}{\pi}$ 

3.440 V

 $\beta$ 

 $+12V$ 

 $+3.3V$ 

3.456 V

12,288 V

 $+5V$ 

5.240 V

j.

 $\hat{\mathbf{z}}$ 

 $\bar{\mathbf{z}}$ 

 $\hat{\mathbf{e}}$ 

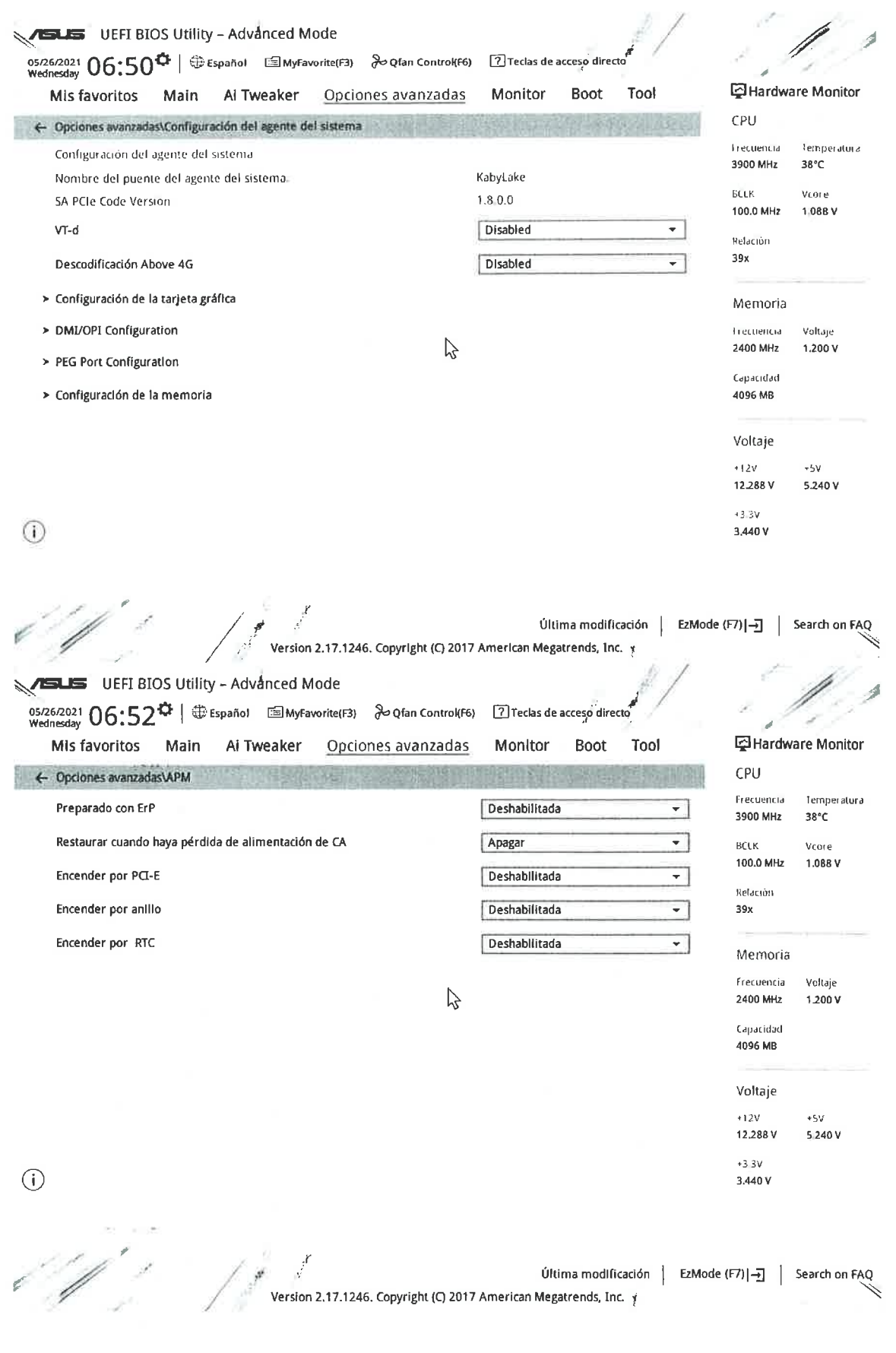

 $\overline{\alpha}_{\infty} = \alpha_{\infty} \qquad \qquad \overline{\alpha}_{\infty} = \alpha_{\infty} \qquad \qquad \overline{\alpha}_{\infty} = \alpha_{\infty} \qquad \qquad \overline{\alpha}_{\infty} = \alpha_{\infty} \qquad \qquad \overline{\alpha}_{\infty} = \alpha_{\infty} \qquad \qquad \overline{\alpha}_{\infty} = \alpha_{\infty} \qquad \qquad \overline{\alpha}_{\infty} = \alpha_{\infty} \qquad \qquad \overline{\alpha}_{\infty} = \alpha_{\infty} \qquad \qquad \overline{\alpha}_{\infty} = \alpha_{\infty} \qquad \qquad \overline{\$ 

 $\frac{2}{3}$ 

þ.

 $\sigma_{\rm esc}$ 

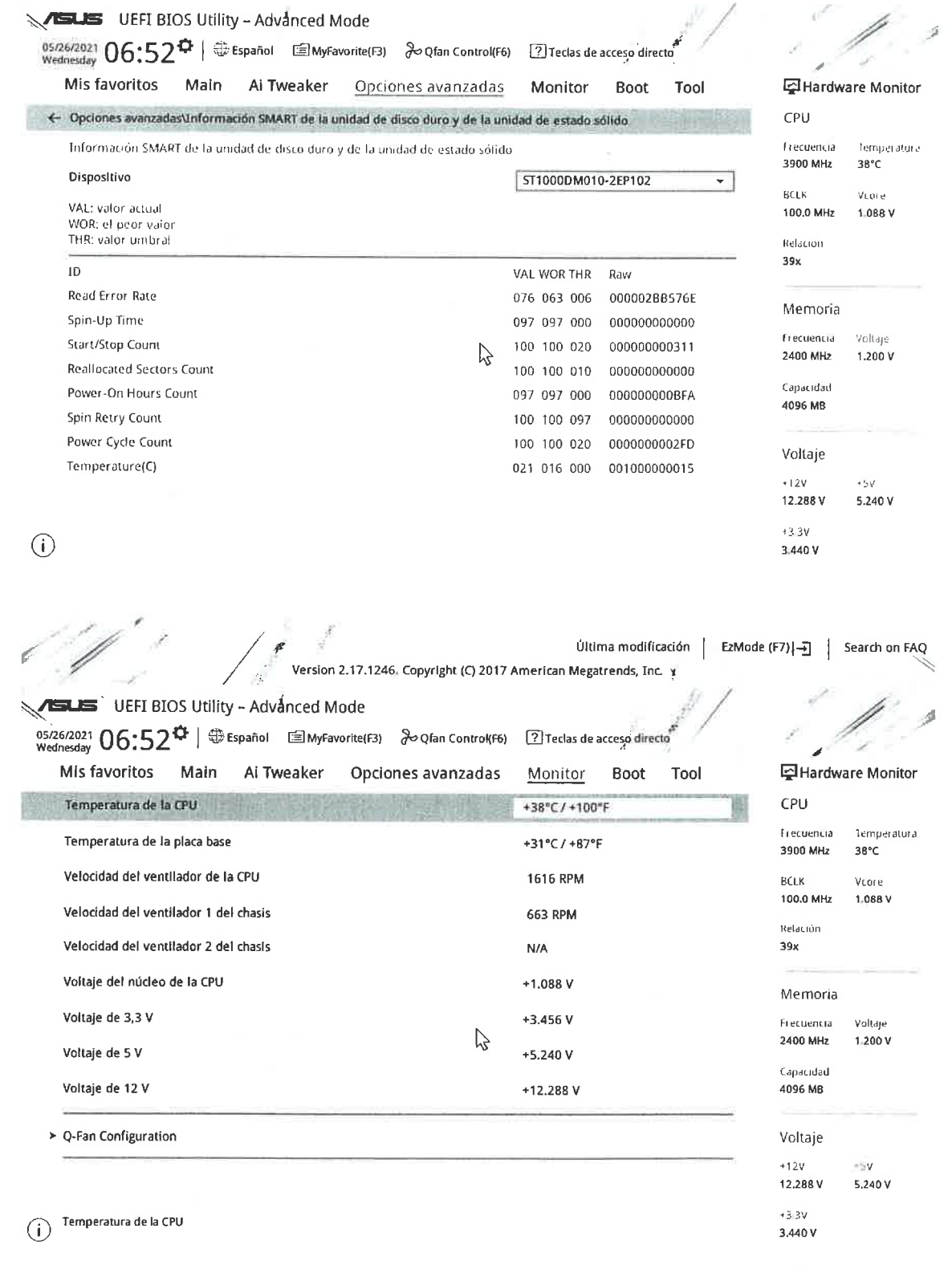

Version 2.17.1246. Copyright (C) 2017 American Megatrends, Inc. t (BMode (F7) - 3 | Search on FAQ

 $\frac{d\phi}{d\phi}$  . The contract of the  $\phi$ 

k)

 $\frac{\partial}{\partial t} \frac{\partial}{\partial x} = \frac{\partial}{\partial x} \frac{\partial}{\partial y} + \frac{\partial}{\partial y} \frac{\partial}{\partial z} + \frac{\partial}{\partial z} \frac{\partial}{\partial z} + \frac{\partial}{\partial z} \frac{\partial}{\partial z} + \frac{\partial}{\partial z} \frac{\partial}{\partial z} + \frac{\partial}{\partial z} \frac{\partial}{\partial z} + \frac{\partial}{\partial z} \frac{\partial}{\partial z} + \frac{\partial}{\partial z} \frac{\partial}{\partial z} + \frac{\partial}{\partial z} \frac{\partial}{\partial z} + \frac{\partial}{\partial z} \frac{\partial}{\partial z} + \frac{\partial}{\partial z} \frac$ 

 $\bar{\nu}$ 

**ASUS** UEFI BIOS Utility - Advanced Mode 05.26/2021  $06:54$  +  $\oplus$  Español  $\cong$  MyFavorite(F3)  $\searrow$  Qfan Control(F6) 2 Teclas de acceso directo 모 Hardware Monitor Mis favoritos Main Ai Tweaker Opciones avanzadas Monitor **Boot** Tool CPU ← ToolVnformación de SPD de ASUS Frecuencia :<br>Temperatura  $\overline{\phantom{a}}$ Nº de ranura DIMM Ranura 1 3900 MHz 38°C Manufacturer CRUCTAL яськ Voore 409678 Module Size 100.0 MHz 1.088 V  $24009B$ Maximum Bandwidth Type **DDR4** Relación .<br>Part Number C14G4DFS824A C8FDD2  $39x$ tac85d36 Serial Number 572018 Product Week/Year Memoria SPD Ext. Erecuencia Voltare  $6a07$ ASUS Checkstri JEDECOS, 2400 MHz 1.200 V JEDEC 10 JEDEC  $F = 13.66$ Capacidad tRRD\_S Frequency (VHz) 2400  $\bar{\mathcal{A}}$ 4096 MB  $tRRD_1$  $\ddot{6}$ Voltage(V)  $1.200$  $+R\tilde{V}$  $C3$  $+0+$  $1/$  $52$  $RCO$  $\overline{\mathcal{F}}$  $3R<sub>2</sub>$ 903 Voltaje **titP**  $\overline{1}$  $20404$  $|33$  $+12V$  $+5V$ tRAS  $\frac{1}{2}$ **LEAN**  $\overline{26}$ 12.288 V  $5.240V$  $\cdot$  or  $\frac{1}{2}$  $rac{1}{2}$  $+3.3V$  $\bigcirc$  $3.440V$ Última modificación | EzMode (F7)|-3 | Search on FAQ Version 2.17.1246. Copyright (C) 2017 American Megatrends, Inc. y  $\frac{\partial}{\partial \theta}$ UEFI BIOS Utility - Advanced Mode 05/26/2021  $06:53$ <sup> $\alpha$ </sup> |  $\oplus$  Español  $\cong$  MyFavorite(F3)  $\searrow$  Qfan Control(F6) 7 Teclas de acceso directo 국 Hardware Monitor Mis favoritos Main Al Tweaker Opciones avanzadas Monitor Boot Tool Configuración de arranque CPU Arranque rápido Enabled Frecuencia  $\star$ Temperatura 3900 MHz 38°C Siguiente arranque después de pérdida de alimentación de CA Arranque normal ⊣ BCLK Vrare 100.0 MHz 1:088 V > Configuración de arranque Relación > CSM (Módulo de compatibilidad)  $39x$ > Menú Arranque seguro Memoria Prioridades de opciones de arranque Frecuencia Voltaje ピ 2400 MHz 1.200 V Boot Option #1 SATA6G\_1: ST1000DM010-2EP1( -Capacidad Boot Option #2 SATA6G\_2: HL-DT-ST DVDRAM G ~ 4096 MB Hard Drive BBS Priorities Voltaje CD/DVD ROM Drive BBS Priorities  $+12V$  $+5V$ 12,288 V 5.240 V **Root Override** 

Habilita o deshabilita el arranque rápido para acelerar la velocidad de puesta en marcha.  $\odot$ 

 $\frac{1}{2}$ 

Ultima modificacion (1999)<br>Version 2.17.1246. Copyright (C) 2017 American Megatrends, Inc. 1

 $\bar{\alpha}$ 

Última modificación | EzMode (F7) | - - | Search on FAQ

 $+3.3V$ 

 $3.440V$ 

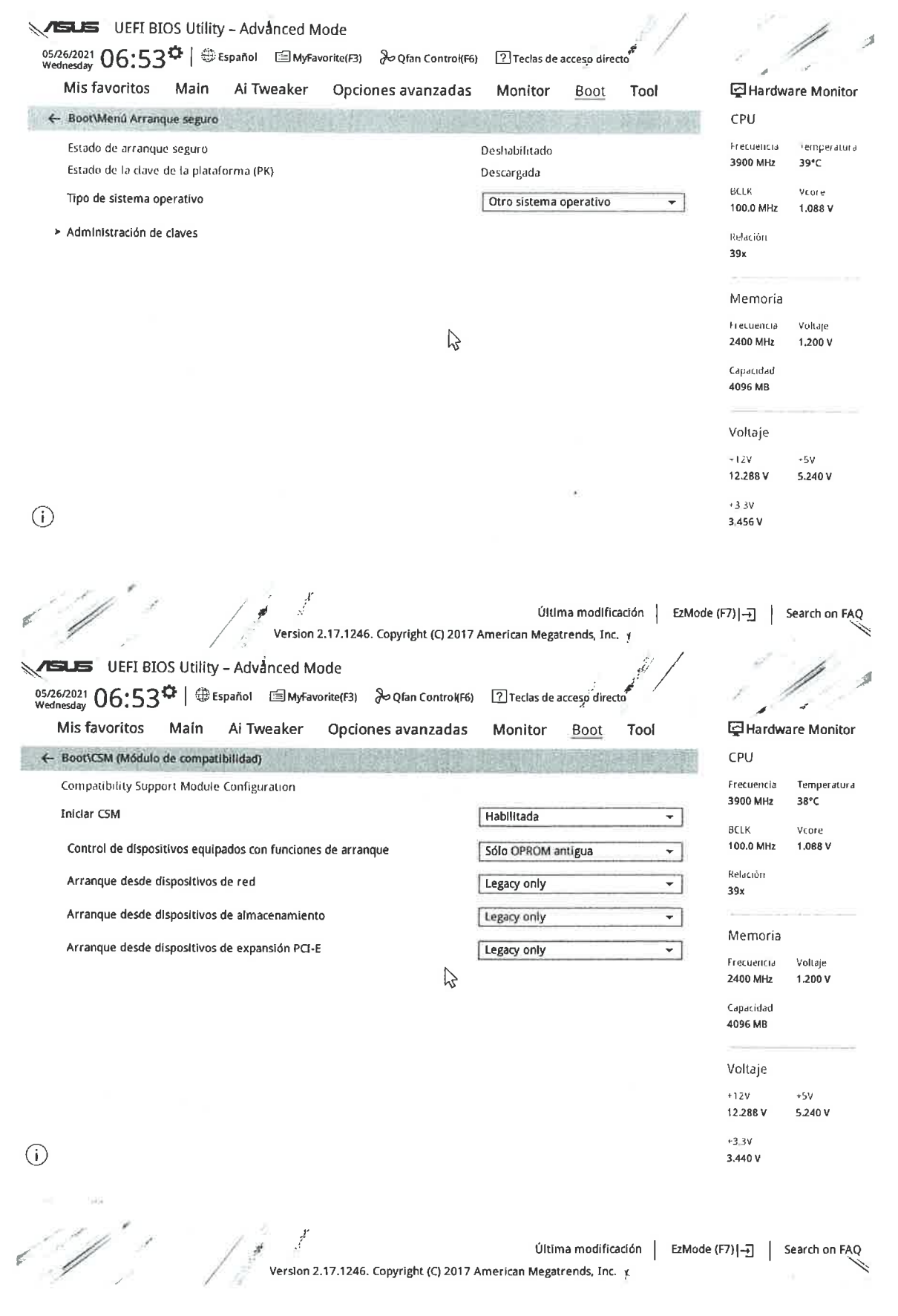

 $\frac{w}{2\pi}$ 

 $\vec{S}_{\rm{w}}$  .

 $\bar{z}$ 

 $\frac{1}{\sqrt{2}}$ 

 $\label{eq:1.1} \frac{d\mathbf{r}}{d\mathbf{r}} = \frac{1}{\sqrt{2}}\mathbf{r} \mathbf{r}$ 

 $\mathcal{L}^{\text{max}}$ 

## Anexo II - El comando dd

UserCommands  $DD(1)$ **NAME** dd - convert and copy a file **SYNOPSIS** dd [OPERAND]... dd OPTION **DESCRIPTION** Copy a file, converting and formatting according to the operands. bs=BYTES read and write up to BYTES bytes at a time (default: 512); overrides ibs and obs cbs=BYTES convert BYTES bytes at a time conv=CONVS convert the file as per the comma separated symbol list  $count=N$ copy only N input blocks ibs=BYTES read up to BYTES bytes at a time (default: 512) if=FILE read from FILE instead of stdin iflag=FLAGS read as per the comma separated symbol list obs=BYTES write BYTES bytes at a time (default: 512)  $of = FILE$ write to FILE instead of stdout oflag=FLAGS write as per the comma separated symbol list seek=N skip N obs-sized blocks at start of output skip=N skip N ibs-sized blocks at start of input status=LEVEL The LEVEL of information to print to stderr; 'none' suppresses everything but error messages, 'noxfer' suppresses the final transfer statistics, 'progress' shows periodic transfer statistics N and BETES may be followed by the following multiplicative suffixes:  $c = 1$ , w =2, b =512, kB =1000, K =1024, MB =1000\*1000, M =1024\*1024, xM =M, GB =1000\*1000\*1000, G =1024\*1024\*1024, and so on for T, P, E, Z, Y. **AUTHOR** Written by Paul Rubin, David MacKenzie, and Stuart Kemp.

 $\frac{\kappa}{\kappa}$ 

 $\Omega_{\rm 1.45}$ 

 $\sim$ 

 $\tau^{\rm eff} = \tau$ 

 $v_{\rm g}$